Andreas' Wiki - http://www.andreasgiemza.de/

# **Praktische GUI Klassen**

### **AutoSuggest**

#### [AutoSuggest.java](http://www.andreasgiemza.de/_export/code/programmieren/java/praktische_gui_klassen?codeblock=0)

```
import java.awt.EventQueue;
import java.awt.event.KeyAdapter;
import java.awt.event.KeyEvent;
import java.util.Collections;
import java.util.LinkedList;
import java.util.List;
import java.util.Set;
import javax.swing.DefaultComboBoxModel;
import javax.swing.JComboBox;
import javax.swing.JTextField;
public class AutoSuggest<E> extends JComboBox<E> {
     private final JComboBox<E> comboBox = this;
    JTextField textField = (JTextField)getEditor().getEditorComponent();
     private final List<String> suggestions = new LinkedList<>();
     private boolean hide_flag = false;
     public AutoSuggest() {
         super();
         setEditable(true);
         textField.addKeyListener(new KeyAdapter() {
             @Override
             public void keyTyped(KeyEvent e) {
                 EventQueue.invokeLater(() -> {
                    String text = textField.getText();
                    if (text.length() == 0) {
                         comboBox.hidePopup();
                         setModel(new
DefaultComboBoxModel(suggestions.toArray()), "");
                     } else {
                         DefaultComboBoxModel m =
getSuggestedModel(suggestions, text);
                        if (m.getSize() == 0 || hide flag) comboBox.hidePopup();
                             hide_flag = false;
                         } else {
                             setModel(m, text);
                             comboBox.showPopup();
```

```
denotes the contract of the contract \}denotes the contract of the second property of the second property of the second property of the second property of \mathbb{R}^n });
 }
                  @Override
                  public void keyPressed(KeyEvent e) {
                       String text = textField.getText();
                       \text{int code} = e.\text{getKeyCode}();
                        switch (code) {
                             case KeyEvent.VK_ENTER:
                                   if (!suggestions.contains(text)) {
                                         suggestions.add(text);
                                         Collections.sort(suggestions);
                                        setModel(getSuggestedModel(suggestions,
text), text);
denotes the contract of the contract \} hide_flag = true;
                                   break;
                              case KeyEvent.VK_ESCAPE:
                                   hide_flag = true;
                                   break;
                              case KeyEvent.VK_RIGHT:
                                  for (int i = \theta; i < suggestions.size(); i++) {
                                        String str = suggestions.get(i);
                                         if (str.startsWith(text)) {
                                               comboBox.setSelectedIndex(-1);
                                               textField.setText(str);
                                               return;
denotes the contract of the contract of the contract of the contract of the contract of the contract of the con
denotes the contract of the contract of the second property of the contract of the second property of the second \}break;
                             default:
                                   break;
and the state of the state of the state of the state of the state of the state of the state of the state of the
 }
            });
           DefaultComboBoxModel(suggestions.toArray()), "");
      }
      public void update(Set<String> terms) {
            textField.setText("");
            suggestions.clear();
           suggestions.addAll(terms);
           DefaultComboBoxModel(suggestions.toArray()), "");
       }
```

```
 private void setModel(DefaultComboBoxModel defaultComboBoxModel,
String text) {
         comboBox.setModel(defaultComboBoxModel);
         comboBox.setSelectedIndex(-1);
         textField.setText(text);
     }
     private static DefaultComboBoxModel getSuggestedModel(List<String>
list, String text) {
         DefaultComboBoxModel m = new DefaultComboBoxModel();
        list.stream().filter((s) ->(s.tolowerCase() . startsWith(text.tolowerCase())). forEach((s)) -> {
             m.addElement(s);
         });
         return m;
     }
     public JTextField getTextField() {
         return textField;
     }
     public String getText() {
         return textField.getText();
 }
}
```
## **JHintTextField**

[JHintTextField.java](http://www.andreasgiemza.de/_export/code/programmieren/java/praktische_gui_klassen?codeblock=1)

```
import java.awt.Color;
import java.awt.FontMetrics;
import java.awt.Graphics;
import java.awt.Graphics2D;
import java.awt.Insets;
import java.awt.RenderingHints;
import javax.swing.JTextField;
public class JHintTextField extends JTextField {
    String hint = "";
     public JHintTextField() {
     }
     public JHintTextField(String hint) {
         setHint(hint);
```

```
 public final void setHint(String hint) {
         if (hint != null) {
            this.hint = hint;
         } else {
            this hint = "";
 }
     }
     @Override
     public void paint(Graphics g) {
        super.paint(q);
        if (\text{getText}() \cdot \text{length}() == 0)int h = getHeight();
              ((Graphics2D)
g).setRenderingHint(RenderingHints.KEY_TEXT_ANTIALIASING,
RenderingHints.VALUE TEXT ANTIALIAS ON);
            Insets ins = getInsets();
            FontMetrics f_m = g.getFontMetrics();
            int c0 = getBackground() .getRGB();
            int c1 = getForeground() .getRGB();
            int m = 0x fefefefe:
            int c2 = ((c0 \& m) \gg > 1) + ((c1 \& m) \gg > 1); g.setColor(new Color(c2, true));
             g.drawString(hint, ins.left, h / 2 + fm.getAscent() / 2 -
1);
         }
     }
}
```
# **FocusHighlighter**

}

[FocusHighlighter.java](http://www.andreasgiemza.de/_export/code/programmieren/java/praktische_gui_klassen?codeblock=2)

```
import java.awt.Color;
import java.awt.event.FocusEvent;
import java.awt.event.FocusListener;
import javax.swing.UIManager;
public class FocusHighlighter implements FocusListener {
     @Override
     public void focusGained(FocusEvent e) {
         e.getComponent().setBackground(Color.YELLOW);
     }
```

```
 @Override
     public void focusLost(FocusEvent e) {
e.getComponent().setBackground(UIManager.getColor("TextField.background
"));
     }
}
```
## **DisposeWithESC**

### [DisposeWithESC.java](http://www.andreasgiemza.de/_export/code/programmieren/java/praktische_gui_klassen?codeblock=3)

```
import java.awt.event.KeyEvent;
import javax.swing.JComponent;
import javax.swing.JDialog;
import javax.swing.KeyStroke;
public class DisposeWithESC {
     private DisposeWithESC() {
     }
     public static void attach(JDialog jDialog) {
         jDialog.getRootPane().registerKeyboardAction(e -> {
             jDialog.dispose();
         }, KeyStroke.getKeyStroke(KeyEvent.VK_ESCAPE, 0),
JComponent.WHEN_IN_FOCUSED_WINDOW);
 }
}
```
### **LimitDocumentFilter**

#### [LimitDocumentFilter.java](http://www.andreasgiemza.de/_export/code/programmieren/java/praktische_gui_klassen?codeblock=4)

```
import javax.swing.text.AttributeSet;
import javax.swing.text.BadLocationException;
import javax.swing.text.DocumentFilter;
public class LimitDocumentFilter extends DocumentFilter {
     public final int limit;
     public LimitDocumentFilter(int limit) {
        if (limit \leq 0) {
```

```
 throw new IllegalArgumentException("Limit can not be <=
0!");
 }
        this. limit = limit; }
    @Override
     public void replace(FilterBypass fb, int offset, int length, String
text, AttributeSet attrs) throws BadLocationException {
        int currentLength = fb.getDocument().getLength();
        int overLimit = currentLength + text.length() - limit -length;
       if (overLimit > 0) {
            text = text.substring(0, text.length() - overLimit); }
        if (text.length() >= 0) {super.replace(fb, offset, length, text, attrs);
         }
     }
}
```
## **TableSearchDocumentListener**

[TableSearchDocumentListener.java](http://www.andreasgiemza.de/_export/code/programmieren/java/praktische_gui_klassen?codeblock=5)

```
import javax.swing.JTextField;
import javax.swing.RowFilter;
import javax.swing.event.DocumentEvent;
import javax.swing.event.DocumentListener;
import javax.swing.table.TableModel;
import javax.swing.table.TableRowSorter;
public class TableSearchDocumentListener implements DocumentListener {
     private final JTextField searchTextField;
     private final TableRowSorter tableRowSorter;
     public TableSearchDocumentListener(JTextField searchTextField,
TableRowSorter tableRowSorter) {
        this searchTextField = searchTextField;
        this tableRowSorter = tableRowSorter;
     }
     @Override
     public void insertUpdate(DocumentEvent e) {
         updateTableRowSorter();
     }
```

```
 @Override
     public void removeUpdate(DocumentEvent e) {
         updateTableRowSorter();
     }
     @Override
     public void changedUpdate(DocumentEvent e) {
         updateTableRowSorter();
     }
     private void updateTableRowSorter() {
        String searchFieldText = searchTextField.getText();
         if (searchFieldText != null) {
            String[] keywords = searchFieldText.split(" ");
             tableRowSorter.setRowFilter(new KeywordFilter(keywords));
         }
     }
     public class KeywordFilter extends RowFilter<TableModel, Integer> {
         private final String[] keywords;
         // Constructor for filtering a single keyword
         public KeywordFilter(String keyword) {
            String[1];
            this.keywords[0] = keyword.toLowerCase();
 }
         // Constructor for filtering an array of keywords
         // Only the rows that contain every keyword are displayed
         public KeywordFilter(String[] keywords) {
            this.keywords = keywords;
             // convert all keywords to lower case
            for (int i = 0; i < keywords length; i++) {
                keywords[i] = keywords[i].tolowerCase();
 }
         }
         @Override
         public boolean include(RowFilter.Entry entry) {
             // Does the row contain all keywords? Assume true and set
to false if
             // one is missing
             boolean containsAll = true;
            for (int i = 0; containsAll == true \&\& i < keywords. length;
i++) {
                 // Is the keyword contained in one of the columns?
Assume false and
                 // set to true if it is found
```

```
 boolean containsThis = false;
                          for (int j = 0; containsThis == false \&\& j <entry.getValueCount(); j++) {
if and the set of \mathbf{if}(entry.getStringValue(j).toLowerCase().contains(keywords[i])) {
                                         containsThis = true;
denotes the control of the second property of the second property of the second property of the second property of \mathbb{R}^nand the state of the state of the state of the state of the state of the state of the state of the state of the
                           if (!containsThis) {
                                  containsAll = false;
\{x_i\}_{i=1}^n , where \{x_i\}_{i=1}^n }
                     return containsAll;
              }
       }
}
```
From: <http://www.andreasgiemza.de/> - **Andreas' Wiki**

Permanent link: **[http://www.andreasgiemza.de/programmieren/java/praktische\\_gui\\_klassen](http://www.andreasgiemza.de/programmieren/java/praktische_gui_klassen)**

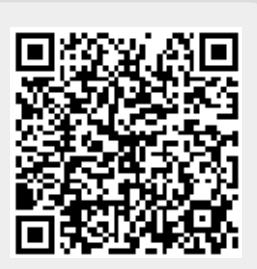

Last update: **2016/12/01 13:52**